## **User Mode Linux**

- Autor: Jeff Dike
- Licencja GPL ver. 2
- Obsługiwane platformy: x86(macierzysta), ia64, PowerPC
- Strona projektu: [http://user-mode-linux.sourceforge.net](http://user-mode-linux.sourceforge.net/)

# <span id="page-1-0"></span>**Czym jest User Mode Linux ?**

- "Linux pod Linux"
- Wirtualny System Operacyjny
- Łatka na jądro Linuxa
- Zwykły plik wykonywalny

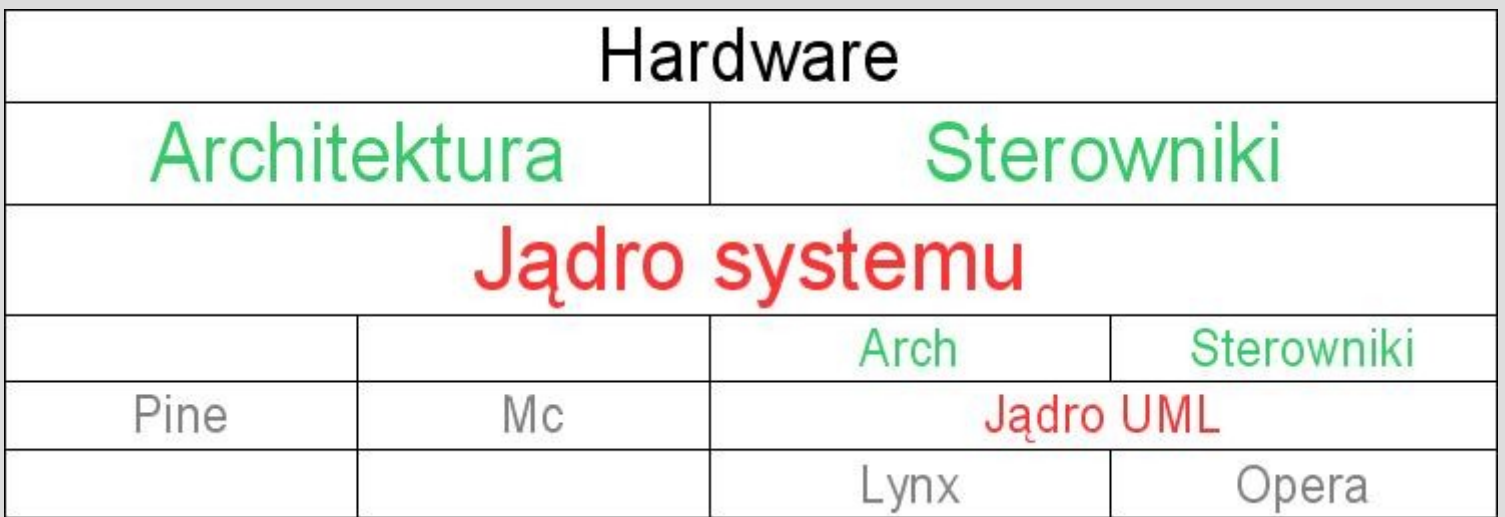

# **Tryby działania** TT

- Oparty na wątku śledzącym Treacing Thread
- Korzysta z funkcji systemowej ptrace do przechwytywania sygnałów
- Jądro w górnej przestrzeni adresowej procesów, dostępne do odczytu i zapisu
- Każdy proces ma odpowiadający proces na maszynie macierzystej
- Przekazywanie obsługi nad wywołaniami systemowymi za pomocą sygnałów(spory narzut wydajnościowy)

# **Tryby działania**

#### SKAS(Separate Kernel Address Space)

- Oddzielna(niewidoczna) przestrzeń adresowa jądra
- 1 proces dla jądra, 1 dla wszystkich działających procesów
- Wyeliminowanie obsługi sygnałów(poprawa wydajności do 30%)
- Wymaga modyfikacji jądra macierzystego
- Trudniejszy w debuggowaniu

# **Szybka instalacja(TT)**

● Pobierz pliki do wspólnego katalogu,np.uml

Źródła jądra: <ftp://ftp.icm.edu.pl/pub/linux/kernel/v2.4/linux-2.4.27.tar.gz> Łatka: [http://usermodelinux.vdserver.de/uml/uml-patch-2.4.27-1.bz2](#page-1-0) System plików: [http://usermodelinux.vdserver.de/uml/root\\_fs\\_slack8.1.bz2](#page-1-0)

• Rozpakuj:

tar -xjvf ~/uml/linux-2.4.27.tar.bz2 bunzip2 root fs\_slack8.1.bz2 mov root fs\_slack8.1 root\_fs mv uml-patch-2.4.27-1.bz2 linux-2.4.27

● Instaluj

cd linux-2.4.27 bzcat uml-patch-2.4.27-1.bz2 | patch -p1 make menuconfig ARCH=um make dep make linux ARCH=um strip linux cp linux .. cd ..

**Uruchom** 

./Linux

## **Zastosowanie**

- Rozwój, debug'owaine nowych jąder/dystrybucji
- Wirtualne sieci
- Stawianie honeyypost'ów
- Testowanie nowego oprogramowania
- Edukacja
- Hosting wirtualne serwery

## **Podsumowanie**

- Wolniejszy od podobnych narzędzi(XEN, OpenVZ),
- Niezwykle prosty w instalacji(TT) i użytkowaniu
- Nie wymaga zgodności wersji
- Darmowy
- Doskonały na SO-lab

## **Słów kilka o Xen'ie**

- 
- Licencia: GPL
- 
- 
- 
- Twórca: Uniwersytet Cambridge
	-
- Obsługiwane architektury: x86, Intel Itanium, PowerPC
- Host OS : Linux, NetBSD
- Guest OS: Unix,, Windows
- Jeden z szybszych wirtualizatorów
- Oparty na technice parawirtualizacji
- Każdy system to osobna domena(jedna uprzywilejowana)
- Zmienia poziomy uprzywilejowania
- Modyfikuje system macierzysty

## **A teraz coś z zupełnie innej beczki...**

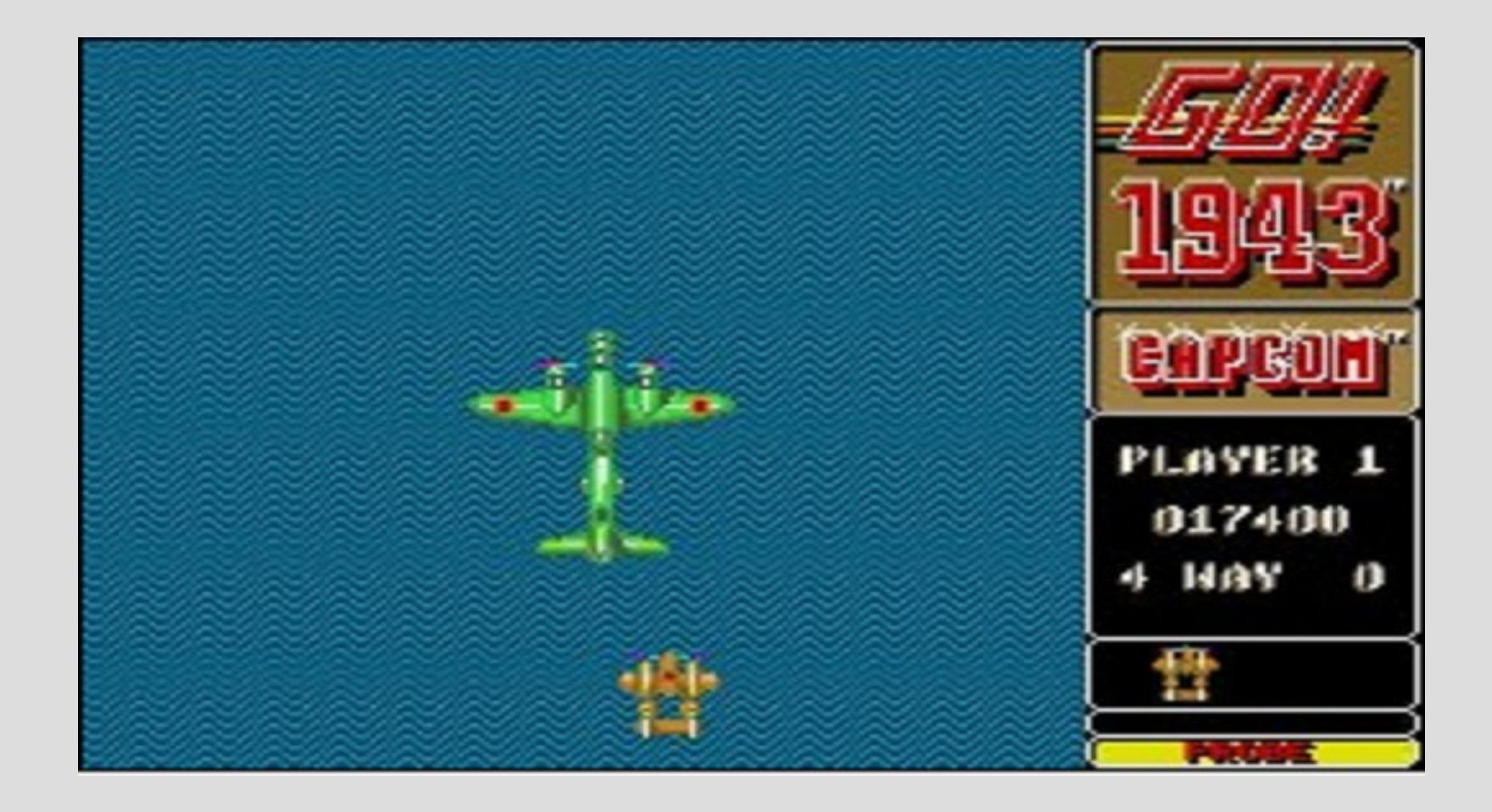

### **Dinozaury...**

#### Emulowane systemy/sprzęt:

- Amiga
- ZX Spectrum
- Atari

. . . .

• Commodore 64

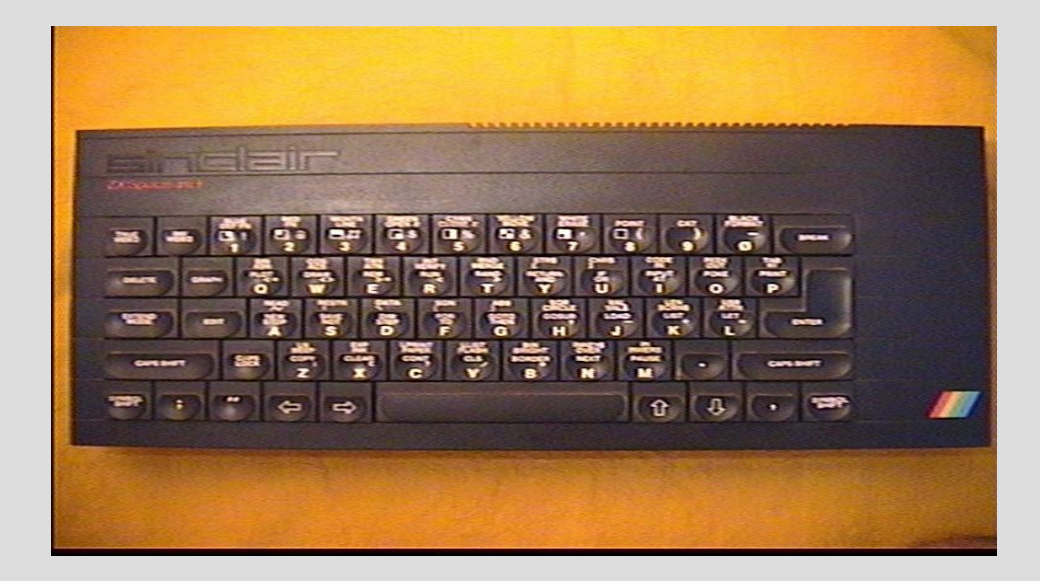

# **Sinclair - ZX Spectrum**

#### Sinclair ZX Spectrum 16K/48K/+/128

- $\bullet$  Lata 80
- 8bitowy
- Procesor 3.5 Mhz
- 16kB/48kB Ramu
- Zawiera interpreter Basica
- Zamiast monitora zwykły telewizor
- Pamięć trwała taśma magnetofonowa
- Programy głównie z kaset, choć nadawane również w audycjach radiowych, czy dołączane do płyt winylowych (np. Płyta Papa Dance zawierała program pod Spectrum :)
- 8 kolorów, 2 stopnie jasności, Tryb Migania(!)
- Rozdzielczość 256 x 192
- **Dominujący na rynku, mnóstwo klonów**
- Wyróżniał się sposobem programowania każdy przycisk to 1 słowo kluczowe basica(1 bajt) Zalety: Oszczędność pamięci i procesora

## **Technologie**

- strony WWW Java
	- ZX Spectrum emulator <http://www.spectrum.lovely.net/> Atari Emulator - [http://www.atari-st.lovely.net](http://www.atari-st.lovely.net/)
- Telefony komórkowe Symbian OS, Emulator EEMame, Java zbyt wolna

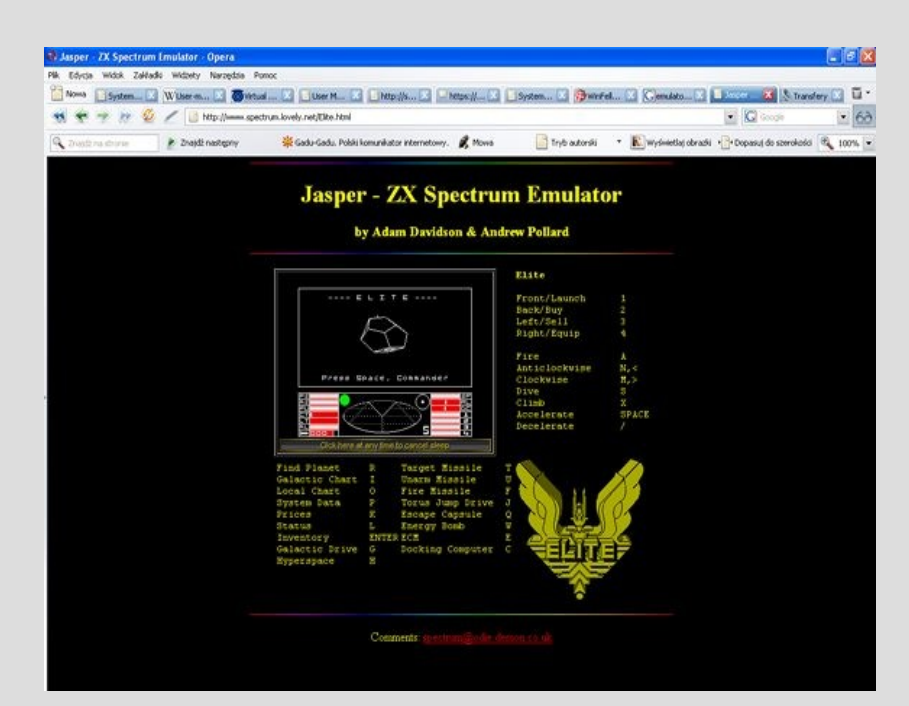

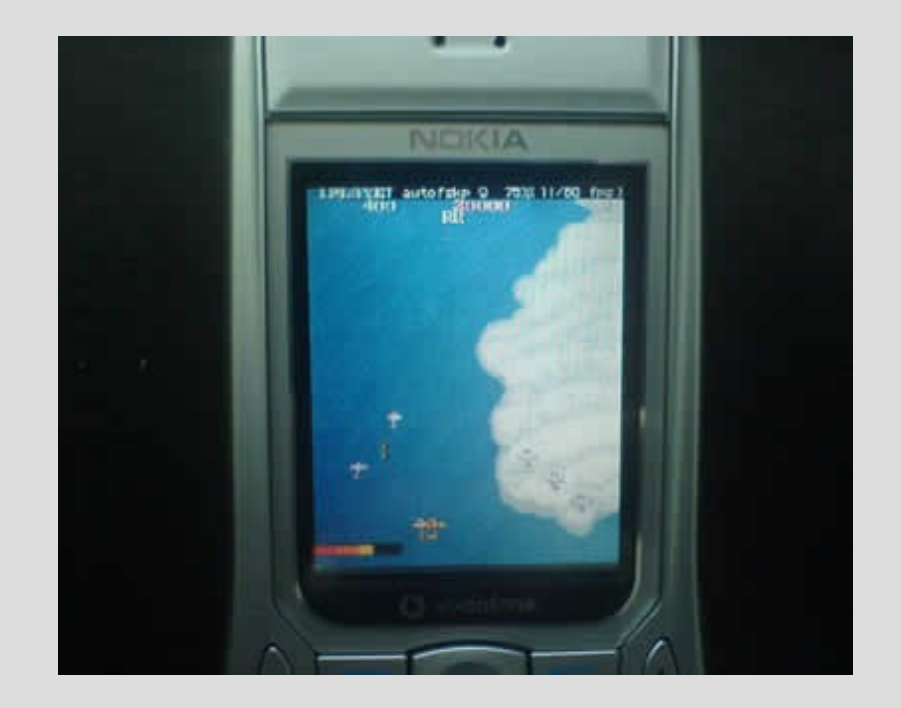

# **Winfellow (Amiga)**

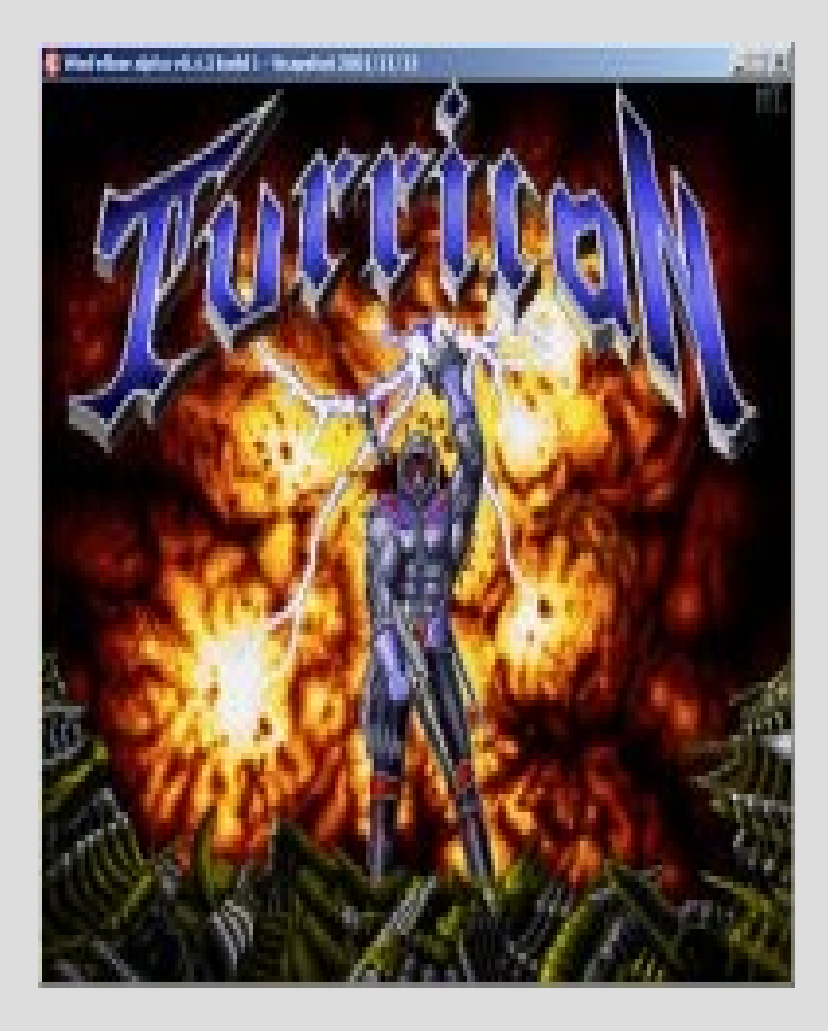

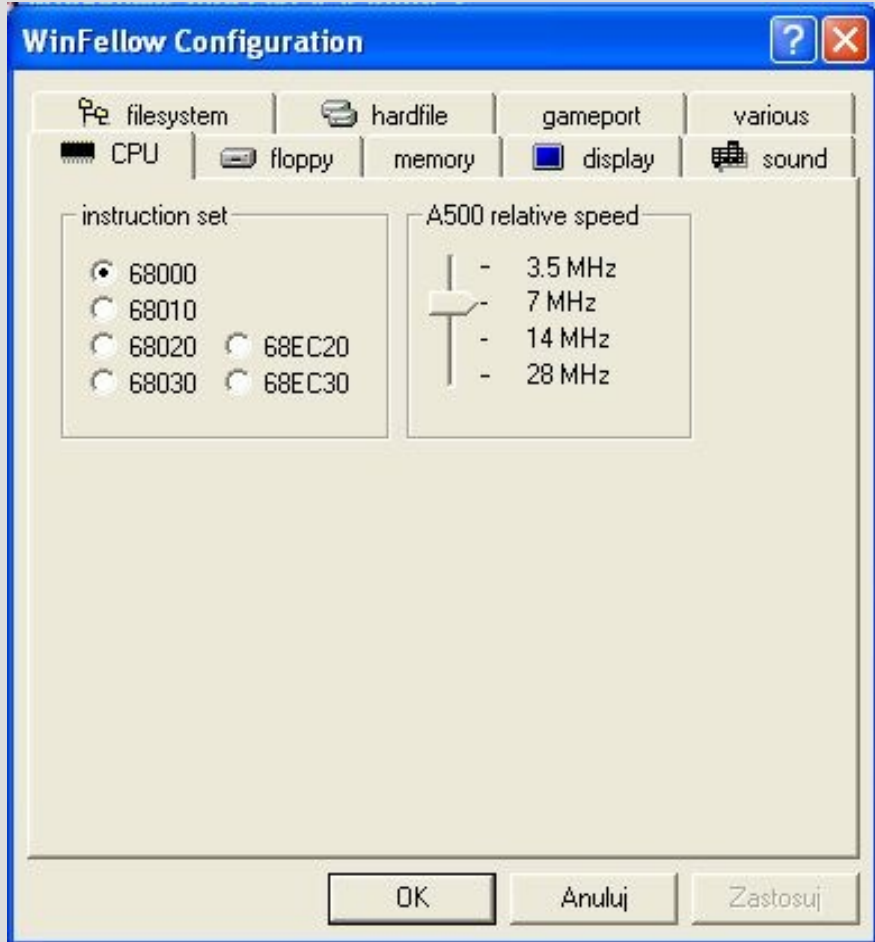